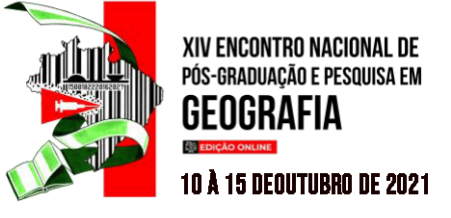

# **A GEODIVERSIDADE COMO BASE PARA A GESTÃO AMBIENTAL NA CONSTRUÇÃO DA FERRAMENTA COMPUTACIONAL MUNICIPAL**

Marcelo Henrique de Souza<sup>1</sup>

### **RESUMO**

A preocupação com o Desenvolvimento Sustentável tem promovido ações conjuntas entre a Geodiversidade e a Gestão Ambiental na melhoria de Políticas Públicas. O objetivo central desse trabalho foi elaborar uma Ferramenta Computacional de Gestão Ambiental Municipal para a concessão, renovação e cassação de alvarás de funcionamento dos empreendimentos dentro dos municípios de Manhuaçu e Leopoldina. Na metodologia usou-se revisões de literatura a respeito da Geodiversidade; da Gestão Ambiental; da tecnologia *Active Server Pages (ASP)*; mapa de localização da área de estudo; ida a campo para observação da Geodiversidade; entrevistas e questionários; estudos de indicadores ambientais (ar, água e solo). Portanto, a análise da Geodiversidade seguido de estudos de Gestão Ambiental para melhorias de Polícias Públicas proporcionaram conferir hipóteses, delineamento de um problema, análise de um fato, avaliação de um sistema que poderia ser útil para as governanças locais. Assim, desenvolveu-se a Ferramenta Computacional "*EcoSustentabili"*com protótipo na geração de telas para passo a passo realizar o cadastramento dos empreendimentos mostrando através da bioescala seu grau de impacto no meio ambiente. Os municípios não disponibilizam de mão de obra qualificada nos órgãos ambientais estaduais e municipais no que tange a Gestão Ambiental Computacional, como não existe algo similar nas Instituições de Ensino Superior (IES) e Organizações Não-Governamentais (ONG's). Espera-se que a Ferramenta Computacional abra novos horizontes aos gestores municipais, que os impactos Geodiversos possam diminuir melhorando a qualidade socioambiental.

**Palavras-chave:** Geodiversidade, Gestão Ambiental, Ferramenta Computacional.

### **ABSTRACT**

The concern with Sustainable Development has promoted joint actions between Geodiversity and Environmental Management to improve Public Policies. The main objective of this work was to develop a Computational Tool for Municipal Environmental Management for the concession, renewal and cancellation of operating permits for projects within the municipalities of Manhuaçu and Leopoldina. In the methodology, literature reviews about Geodiversity were used; of Environmental Management; Active Server Pages (ASP) technology; location map of the study area; field trip to observe Geodiversity; interviews and questionnaires; studies of environmental indicators (air, water and soil). Therefore, the analysis of Geodiversity followed by Environmental Management studies for improvements in Public Police provided to check hypotheses, outline a problem, analyze a fact, evaluate a system that could be useful for local governance. Thus, the "EcoSustentabili" Computational Tool was developed with a prototype in the generation of screens for step-by-step registration of projects, showing through the

<sup>1</sup> <sup>1</sup> Doutorando pelo Departamento de Geografia e Meio Ambiente da Pontifícia Universidade Católica – RJ, marcelosouza.rec@hotmail.com

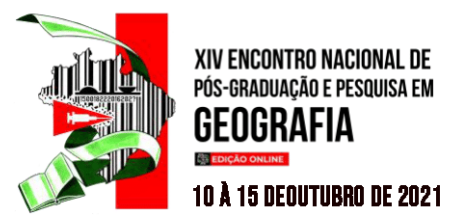

bioscale their degree of impact on the environment. Municipalities do not provide qualified labor in state and municipal environmental agencies with regard to Computational Environmental Management, as there is nothing similar in Higher Education Institutions (IES) and Non-Governmental Organizations (NGOs). It is expected that the Computational Tool will open new horizons for municipal managers, that the Geodiverse impacts can be reduced, improving the socio-environmental quality.

**Keywords:** Geodiversity, Environmental Management, Computational Tool.

### **RESUMEN**

La preocupación por el Desarrollo Sostenible ha impulsado acciones conjuntas entre Geodiversidad y Gestión Ambiental para mejorar las Políticas Públicas. El objetivo principal de este trabajo fue desarrollar una Herramienta Computacional de Gestión Ambiental Municipal para la concesión, renovación y cancelación de permisos de operación para proyectos dentro de los municipios de Manhuaçu y Leopoldina. En la metodología se utilizaron revisiones de literatura sobre Geodiversidad; de Gestión Ambiental; Tecnología de páginas Active Server (ASP); mapa de ubicación del área de estudio; viaje de campo para observar la Geodiversidad; entrevistas y cuestionarios; estudios de indicadores ambientales (aire, agua y suelo). Por lo tanto, el análisis de Geodiversidad seguido de estudios de Gestión Ambiental para mejoras en la Policía Pública proporcionó para verificar hipótesis, delinear un problema, analizar un hecho, evaluar un sistema que podría ser útil para la gobernanza local. Así, se desarrolló la Herramienta Computacional "EcoSustentabili" con un prototipo en la generación de pantallas para el registro paso a paso de proyectos, mostrando a través de la bioescala su grado de impacto en el medio ambiente. Los municipios no brindan mano de obra calificada en las agencias ambientales estatales y municipales en materia de Gestión Ambiental Computacional, ya que no hay nada similar en Instituciones de Educación Superior (IES) y Organizaciones No Gubernamentales (ONG). Se espera que la Herramienta Computacional abra nuevos horizontes para los gestores municipales, que se puedan reducir los impactos del Geodiverso, mejorando la calidad socioambiental.

**Palabras clave:** Geodiversidad, Gestión ambiental, Herramienta computacional.

### **INTRODUÇÃO**

A Geodiversidade tem sido cada vez mais identificada, porém, ainda não chegou a nível de relevância da biodiversidade, em especial nas esferas públicas. Pesquisas sobre a Geodiversidade estão em plena ascensão nas universidades e instituições no mundo e no Brasil (MANSUR, 2018). No entanto, há muita ação a ser feita para que a Geodiversidade deixe de ser enxergada como um mero recurso e passe a ser parte integradora de um sistema, pois os elementos dela são base para o desenvolvimento e manutenção da vida no planeta Terra.

Portanto, os seres humanos no decorrer de sua existência, desenvolveram ferramentas tecnológicas que podem dar suporte para vencer alguns limites naturais, tendo a capacidade de interpor em quase todos os ambientes terrestres. A Gestão Pública que abre as portas para os estudos da Geodiversidade atrelados a Gestão Ambiental, terão empresas em seus territórios

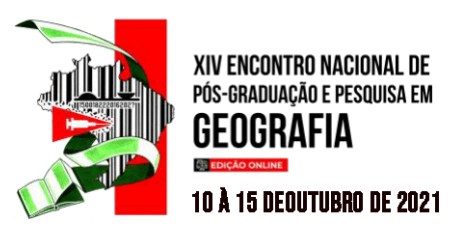

bem planejadas, bem organizadas e bem orientadas para alcançar metas ambientais especificas (NILSSON, 1998).

Mediante as análises perceptivas da Geodiversidade dentro dos municípios de Leopoldina e Manhuaçu, ambos localizados na Zona da Mata Mineira, trabalhar com a Geodiversidade e a Gestão Ambiental foi um grande desafio, tendo como foco a Gestão Pública. Assim, nesta pesquisa, foi oportuno observar que ambas as administrações estão sofrendo determinados impactos ambientais em consonância com o modo que são concedidos os alvarás de funcionamento dos empreendimentos. No entanto, considerou-se oportuno propor uma Ferramenta Computacional para Gerenciamento da Gestão Ambiental Municipal. Ela será responsável pela forma de cadastramento, licenciamento e nível de impacto ambiental dos empreendimentos.

O objetivo geral neste trabalho foi elaborar uma Ferramenta Computacional para Gerenciamento da Gestão Ambiental Municipal. Como objetivos específicos: verificar de que maneira a Geodiversidade pode dialogar com a Gestão Ambiental na melhoria de políticas públicas no que tange ao meio ambiente nos municípios; analisar o nível de informação dos gestores públicos a respeito da legislação ambiental, no que diz respeito à concessão de alvará de funcionamento dos empreendimentos; mensurar o nível de impactos ambientais dentro da plataforma dos empreendimentos que se cadastrarem. Os passos metodológicos se concretizaram através: (i) da revisão de literatura a respeito da Geodiversidade, da Gestão Ambiental, da tecnologia *ASP*; (ii) de um mapa de localização da área de estudo; (iii) da ida a campo nos municípios para análise perceptiva da Geodiversidade; (iv) de entrevistas e questionáriossemiestruturados sobre o estado da arte do meio ambiente de cada município entre os atores e os agentes sociais; (v) do uso de indicadores ambientais (ar, água e solo) para medidas e parâmetros a respeito dos impactos ambientais dos empreendimentos.

Essa ferramenta ficará encarregada de realizar o Cadastro Municipal Ambiental (CMA), em seguida o Formulário Municipal de Caracterização do Empreendimento (FMCE), depois de preenchido o FMCE, o empreendimento terá os valores calculados no que se refere ao nível de impactos no meio ambiente através da bioescala, por meio dos indicadores supracitados. A ferramenta dará acessos a *links* das leis orgânicas dos municípios para consulta em artigos referentes ao meio ambiente, ela irá também, permitir acessos a *links* como o Sistema de Informações Ambientais (SIAM) e Conselho Nacional de Meio Ambiente (CONAMA) para maior esclarecimento a respeito da legislação ambiental e mesmo do meio ambiente.

Verificou-se que a Geodiversidade de Leopoldina possui relevo muito acidentado, com poucas áreas planas, o clima é predominantemente tropical quente e úmido **(**EUCLYDES *et al*.,

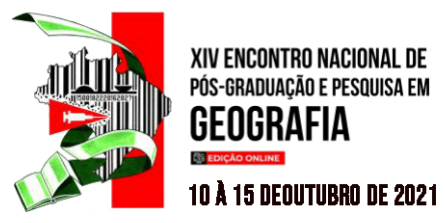

2010). A região está inserida no Bioma Mata Atlântica, atualmente, é coberta por campos e pastagens, o que revela sua fragilidade e decadência (ALMEIDA, 2002). Já Manhuaçu de acordo com Machado (2002), o relevo é marcado por encostas íngremes restringindo-se a colinas e vertentes convexas e côncavo-convexas. O tipo climático apresenta verões brandos com estações chuvosas e estiagem no inverno (INDI, 2004). A região também está inserida no Bioma Mata Atlântica, correspondendo, atualmente, cerca de 16% da cobertura de matas nativas do município (SOS Mata Atlântica, 1998).

Porém, o que se viu em campo por meio das observações, entrevistas e questionários aplicados, foram estruturas administrativas que contemplam com parcimônia com os princípios e objetivos da Política Nacional de Meio Ambiente, que os deveres impostos pela Constituição Federal às atividades do setor produtivo não são seguidos, existe pouco conhecimento a respeito da legislação ambiental, não existe um modelo de cadastramento dos empreendimentos relacionados à concessão, renovação ou cassação de alvarás de funcionamento dos empreendimentos, poucos são os dados referentes ao porte de poluição e degradação dos mesmos. Existem vários órgãos ambientais estaduais e municipais em funcionamento como: Instituto Estadual de Florestas (IEF) e Conselho Municipal de Defesa do Meio Ambiente (CODEMA), porém, os municípios têm muita dificuldade em tratar das questões ambientais. Apesar de contarem, com as IES e ONGs, não se observa interação dessas instituições para desenvolvimento de projetos e propostas conjuntas. Ambos os municípios não disponibilizam de mão de obra qualificada nas secretarias de meio ambiente e áreas afins, fato esse que dificulta a elaboração e ou execução de projetos.

Espera-se que a Ferramenta Computacional para Gerenciamento da Gestão Ambiental Municipal contribua para a tomada de decisões mitigando os impactos ambientais Geodiversos.

#### **METODOLOGIA**

Na metodologia utilizou-se dos critérios: (i) da revisão de literatura a respeito da Geodiversidade, da Gestão Ambiental, da tecnologia *Active Server Pages (ASP)*; (ii) de um mapa de localização da área de estudo; (iii) da ida a campo nos municípios para análise perceptiva da Geodiversidade; (iv) de entrevistas e questionários semiestruturados sobre o estado da arte do meio ambiente de cada município entre os atores e os agentes sociais; (v) do uso de indicadores ambientais (ar, água e solo) para medidas e parâmetros a respeito dos impactos ambientais dos empreendimentos.

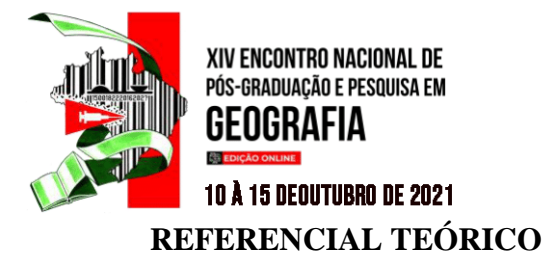

## **GESTÃO AMBIENTAL E SUAS DIRETRIZES DE ENCONTRO COM A GEODIVERSIDADE NA MELHORIA DE UMA GESTÃO PÚBLICA**

Torna-se essencial estabelecer a gestão ambiental no sentido de integração nas organizações ao longo dos últimos tempos. A respeito de definições na literatura, Nilsson (1998:134) diz:

> *"Gestão ambiental envolve preparação, organização, e orienta a empresa a alcançar metas [ambientais] especificas, em uma analogia, por exemplo, com o que ocorre com a gestão de qualidade. Uma configuração importante da gestão ambiental é que sua introdução requer decisões nos níveis mais elevados da administração e, portanto, envia uma clara mensagem à organização de que se trata de um comprometimento corporativo. A gestão ambiental pode se tornar também um importante instrumento para as organizações em suas relações com consumidores, o público em geral, companhias de seguro, agências governamentais, etc." (1998:134).*

Para Groenewegen & Vergragt (1991), nos meados da década de 90, saberíamos caracterizar uma nova era da integração da gestão ambiental em organizações industriais. Nesta, algumas peculiaridades destacaram-se: a) a introdução progressiva de uma perspectiva de sustentabilidade; b) a proliferação dos engajamentos coletivos – como os códigos de conduta, os convênios e os acordos voluntários; c) a maior interação entre as esferas pública e privada – com a participação dessas organizações na formulação de objetivos e na escolha de instrumentos de política ambiental; d) o maior envolvimento da sociedade civil organizada – como, por exemplo, por meio das Organizações Não-Governamentais.

De acordo com Gray (2004), geólogos e geomorfólogos estabeleceram o termo Geodiversidade nos anos 1990 para descrever a variedade da natureza abiótica presente na Terra. Como define Gray (2013), a Geodiversidade é uma variedade natural de feições geológicas, geomorfológicas, pedológicas e hidrológicas. No Brasil, pesquisas a respeito da Geodiversidade desenvolveram-se simultaneamente com outros países. De acordo com Silva *et al.,* (2008) as pesquisas mostram uma linha mais aplicada ao planejamento territorial, o que pode servir de base norteadora para a gestão ambiental.

A partir de quadros institucionais de governos em diferentes escalas, seus agentes políticos e atores sociais (cujas intencionalidades, redes e ações convergem e/ou divergem em políticas setoriais diversas) a governança em cidades médias deve ser considerada (SILVA, 2013). Nesse contexto, o nível de coesão político-territorial dará o tom das transformações

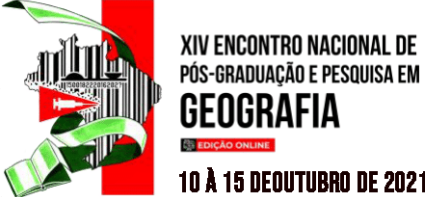

**10 Å 15 DEOUTUBRO DE 2021** socioespaciais cuja realização societária estará na realização de uma justiça social cuja base será a oferta de serviços de melhor qualidade para as populações da região (SILVA, 2013). As boas gestões locais poderão se concretizarem com o estudo da Gestão Ambiental associada a Geodiversidade.

# **FERRAMENTA COMPUTACIONAL PARA GERENCIAMENTO DA GESTÃO AMBIENTAL MUNICIPAL**

No período da Guerra Fria, o governo americano, através do Departamento de Defesa e da recém-criada Agência de Projetos de Pesquisa Avançada (*ARPA)*, investiu na pesquisa e desenvolvimento de uma rede de comunicação que pudesse sobreviver a um possível ataque nuclear (GONÇALVES, 2009).

Em novembro de 1996, a *Microsoft* introduziu formalmente a tecnologia plataforma ativa no *Site Builders Conference and the Professional Developers Conference*. Essa plataforma ativa é uma nova geração de distribuição computacional, em relação a dados (GONÇALVES, 2009).

A tecnologia *ASP* é um recurso para servidores *Microsoft* que permite o processamento de comandos no servidor, com a consequente geração dinâmica de páginas *HTML* para o cliente. Ele foi criado pela *Aspect Software Engineering* juntamente com o lançamento da *Internet Information Server* 3.0 IIS (serviços de informações à *internet*) nove meses após a liberação da *NeXTs Web Objects*, atualmente *Apple* (BARRETO, 2009).

Segundo Barreto (2009), o *ASP* é uma linguagem que veio para completar o *HTML* e trazer com ela o poder de acesso a banco de dados e arquivos de textos, controles de informações de formulários, informações sobre o servidor e o cliente, usam variáveis e estruturas de repetição entrelaçada (*loops*) etc. Sendo um conjunto de objetos dispostos em uma biblioteca, que podem ser utilizados para manipular o conteúdo de uma página. Esses objetos podem ser utilizados por meio de comandos escritos (*scripts*), como *VBScript* e *Javascript* (BARRETO, 2009).

As linguagens em *ASP* podem utilizar *de comandos em VBScript, JavaScript e HTML;* e outras. Conta com baixo investimento inicial, baixa ociosidade de máquinas e sistemas, custos previsíveis para operar, disponibilidade global em 24 horas, maior capacidade de processamento e armazenamento de dados, gera benefícios em curto prazo, cópias (*backups)* automáticos.

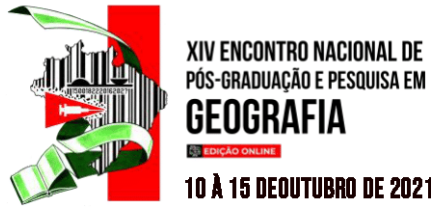

### **10 Å 15 DEOUTUBRO DE 2021**

Nesta pesquisa desenvolveu-se a Ferramenta Computacional "*EcoSustentabili"*como protótipo, ficando disponível sítio [http://www.kkeyweb.com,](http://www.kkeyweb.com/) podendo verificar como funcionarão as telas do CMA e do FMCE. Nessas telas pode-se observar passo a passo como cadastrar e atualizar seu empreendimento, atendendo aos requisitos e às hierarquias ambientais para, assim, conseguir seu alvará de funcionamento, sua renovação ou mesmo sua cassação.

Na tela inicial da Ferramenta Computacional (Figura 1) mostra-se a logomarca do sítio e faz uma breve introdução do conteúdo e objetivo da Ferramenta.

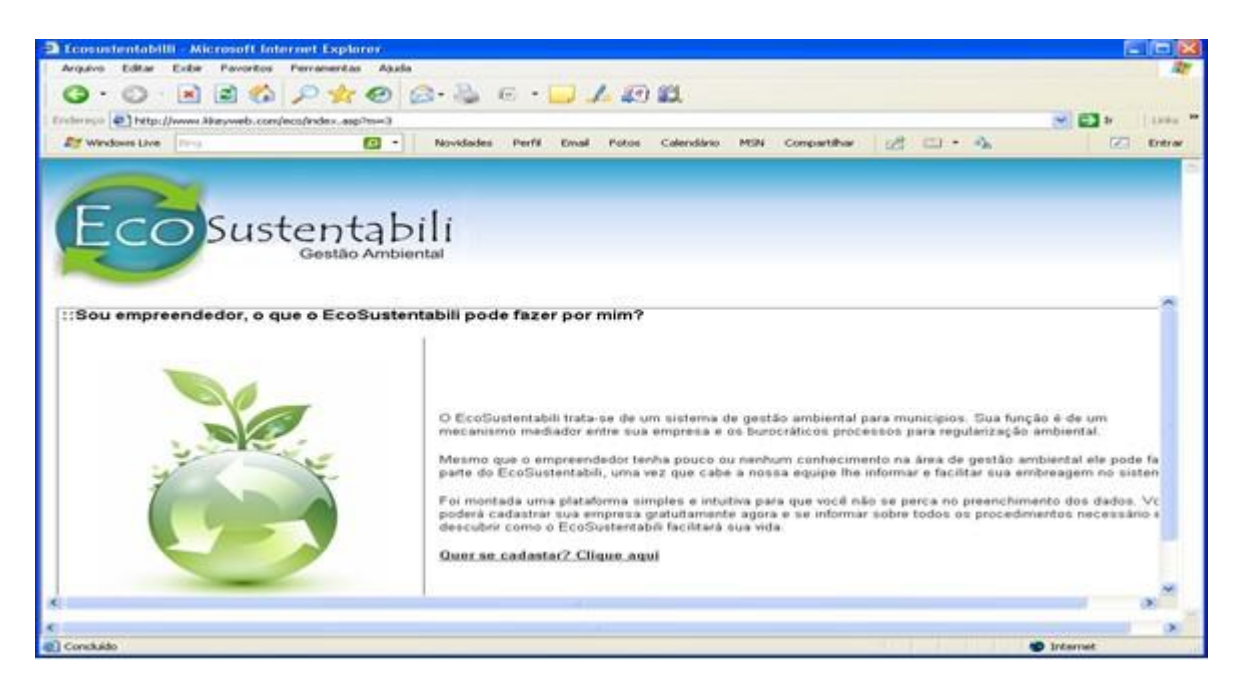

Figura 1: Tela da Ferramenta Computacional "*EcoSustentabili,*" apresenta a logomarca do *site* e uma breve introdução do objetivo da mesma.

Em seguida, mostram-se os campos que o empreendedor terá que preencher no CMA para requerer o alvará de funcionamento, sua renovação ou mesmo a cassação (Figura 2).

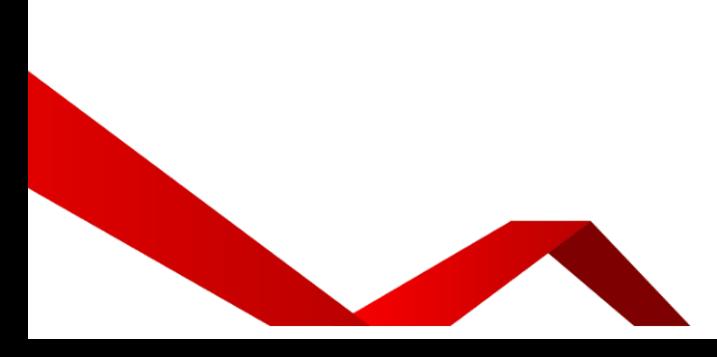

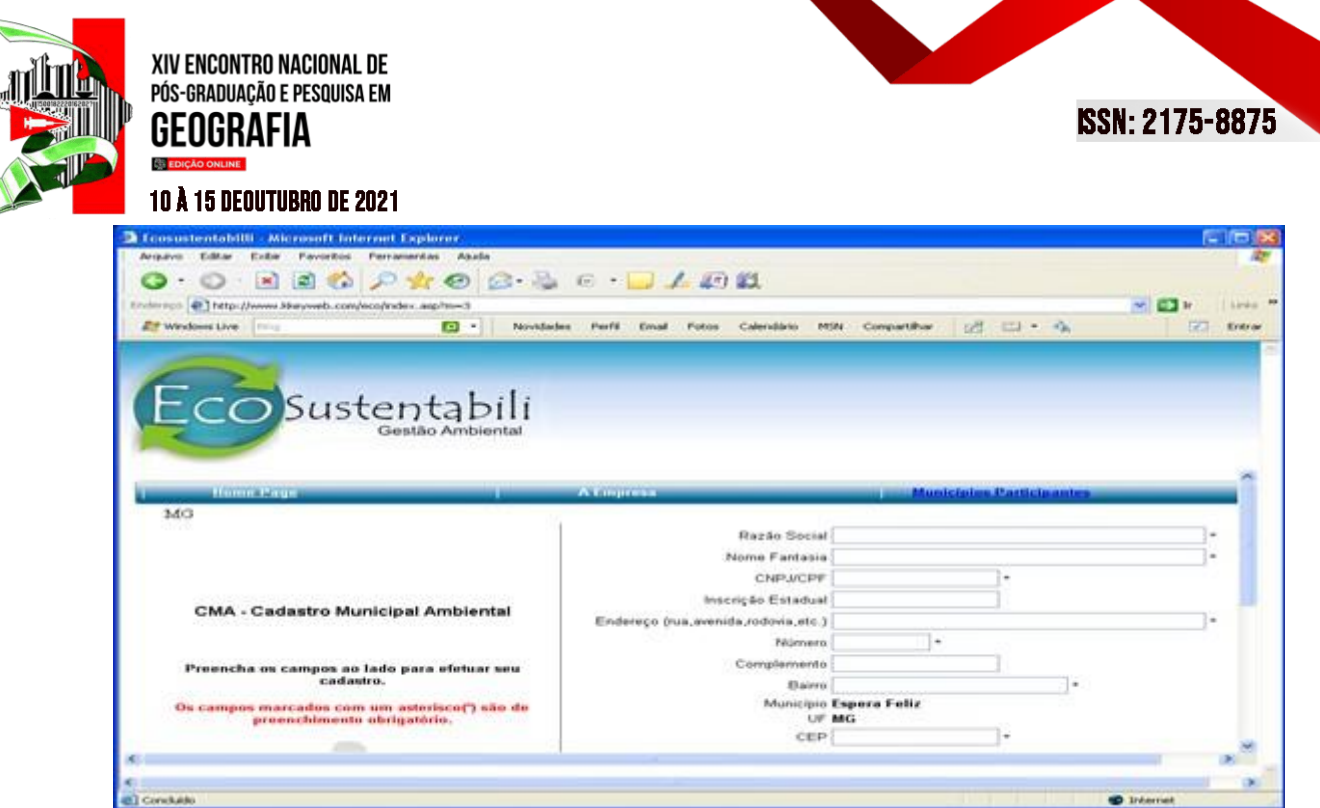

Figura 2: Tela da Ferramenta Computacional "*EcoSustentabili*"com os campos a serem preenchidos pelo empreendedor para requerer, renovar ou mesmo cassar seu alvará de funcionamento.

A seguir começa o preenchimento do FMCE que irá apresentar as informações básicas sobre os documentos a serem apresentados à prefeitura para análise e posterior deliberação sobre a concessão, renovação ou a cassação do alvará de funcionamento (Figura 3).

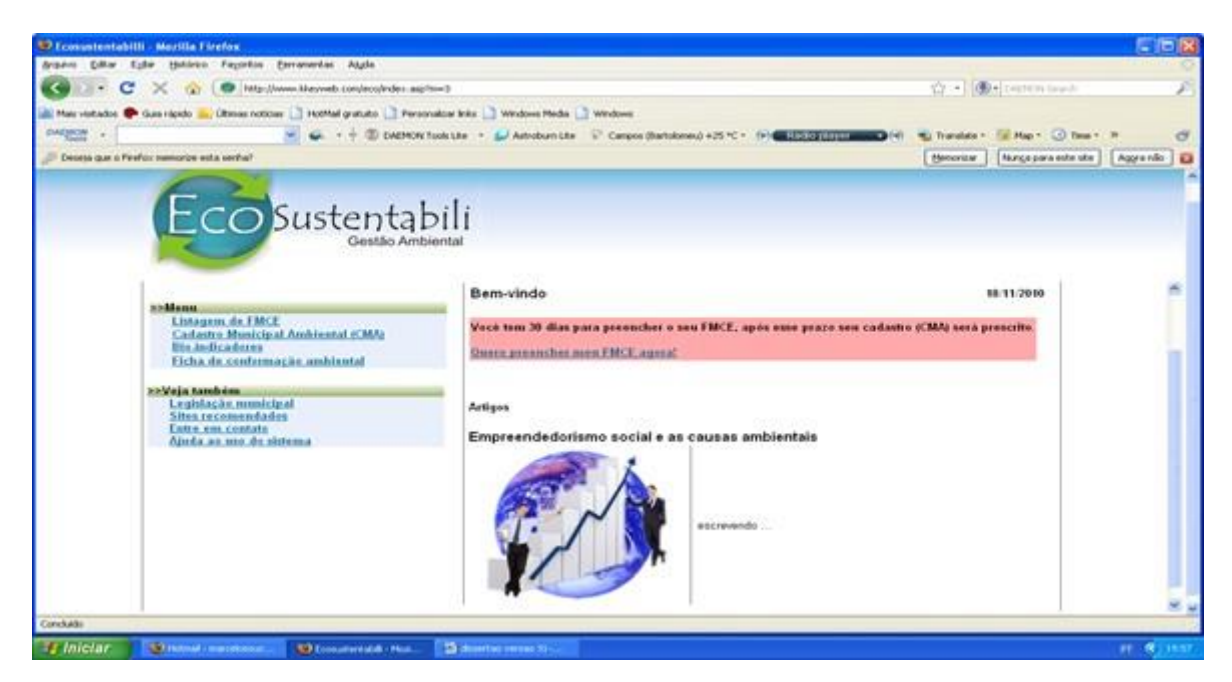

Figura 3: Tela da Ferramenta Computacional "*EcoSustentabili*"com os campos a serem preenchidos pelo empreendedor para concessão, renovação ou cassação do alvará de funcionamento do empreendimento.

Em seguida, deverá ser preenchido o FMCE perguntando se o empreendimento está localizado em área rural ou urbana (Figura 4).

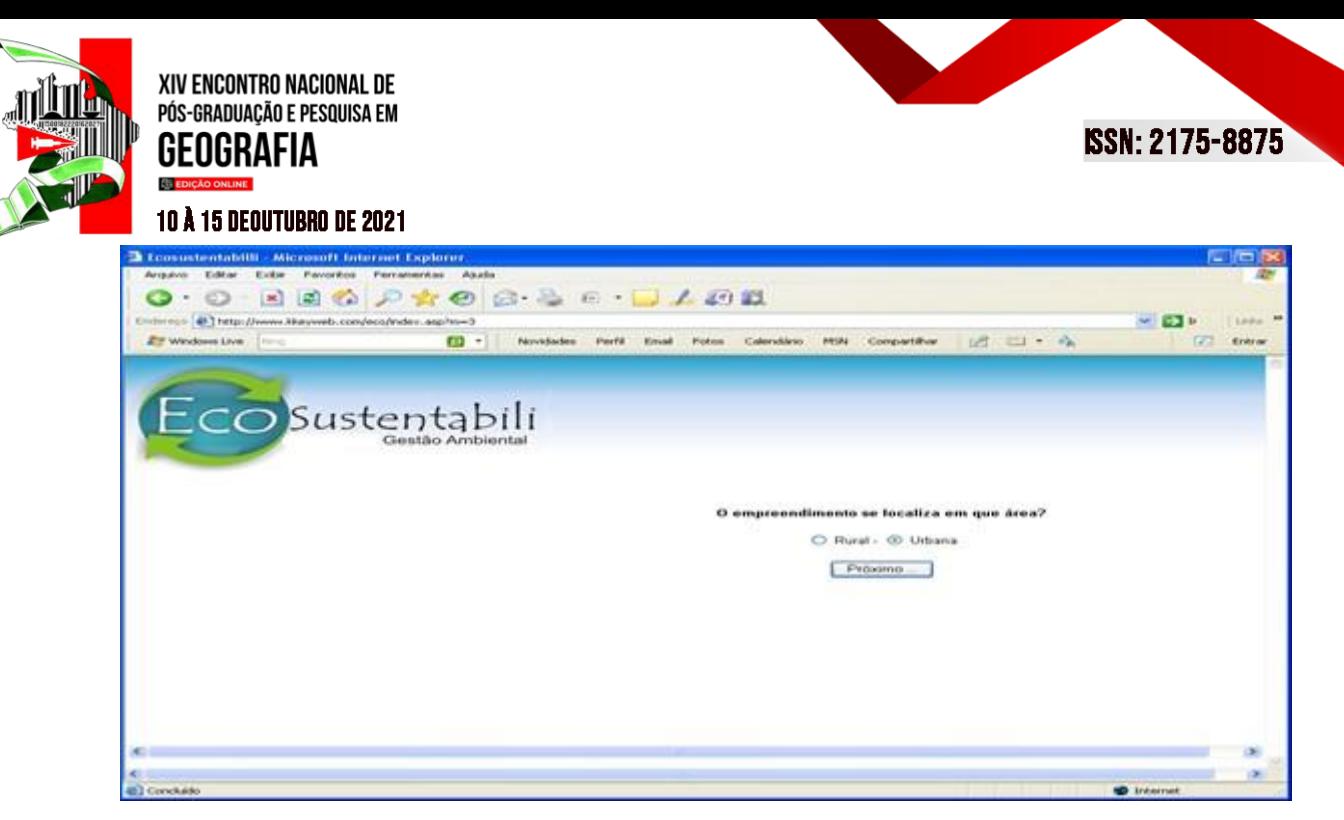

Figura 4: Tela da Ferramenta Computacional "*EcoSustentabili*"com o campo a ser informado se o empreendimento está localizado na área rural ou urbana.

A tela seguinte pergunta se para a instalação do empreendimento houve ou haverá intervenção no curso d'água. Em caso afirmativo, a Ferramenta Computacional automaticamente determinará os requisitos obrigatórios (Figura 5).

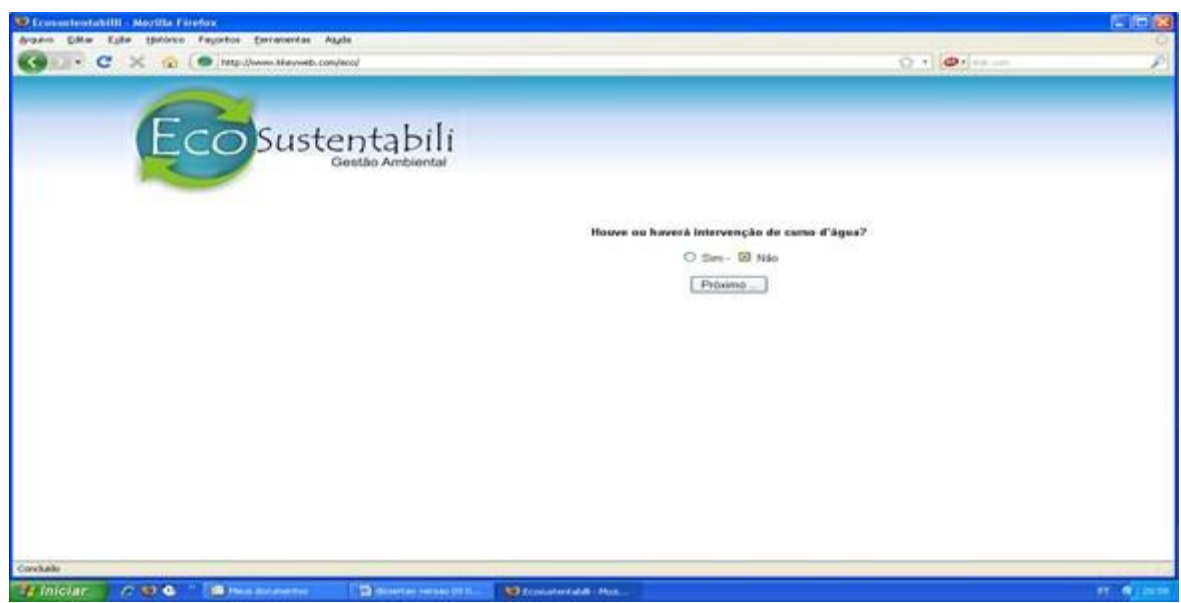

Figura 5: Tela da Ferramenta Computacional "*EcoSustentabili*"com o campo informando se houve ou haverá intervenção no curso d´água.

Nessa fase já entra o número de veículos que terá o empreendimento, que servirá de medidas e avaliação da poluição e degradação no momento em que for utilizada a tabela de bioindicadores (Figura 6).

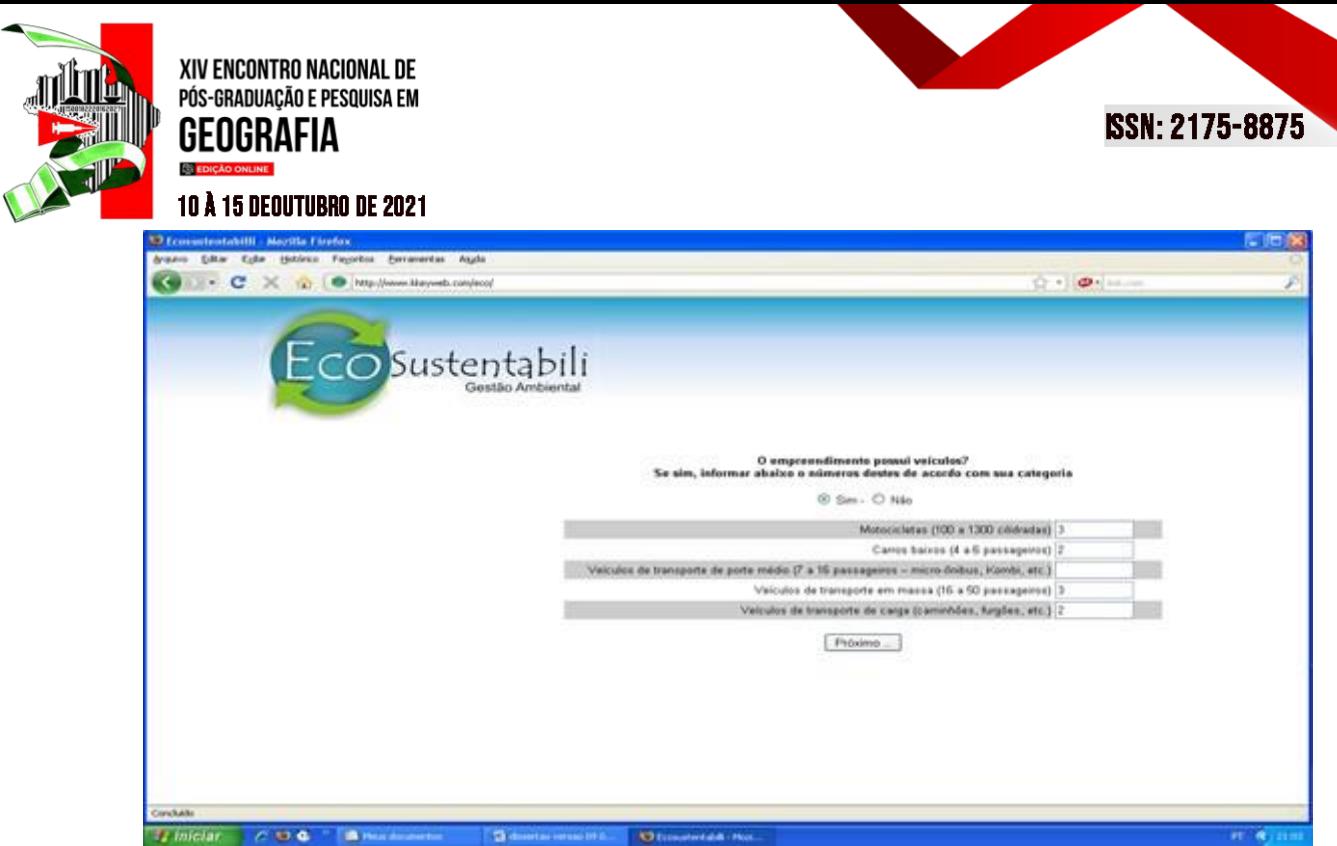

Figura 6: Tela da Ferramenta Computacional "*EcoSustentabili*" mostrando se o empreendimento possui veículos.

Nessa tela pergunta se o empreendimento fará uso de maquinário pesado movido a combustível derivado de petróleo. Em caso afirmativo, informar qual é a quantidade utilizada, que também servirá de medida e avaliação na escala de bioindicadores (Figura 7).

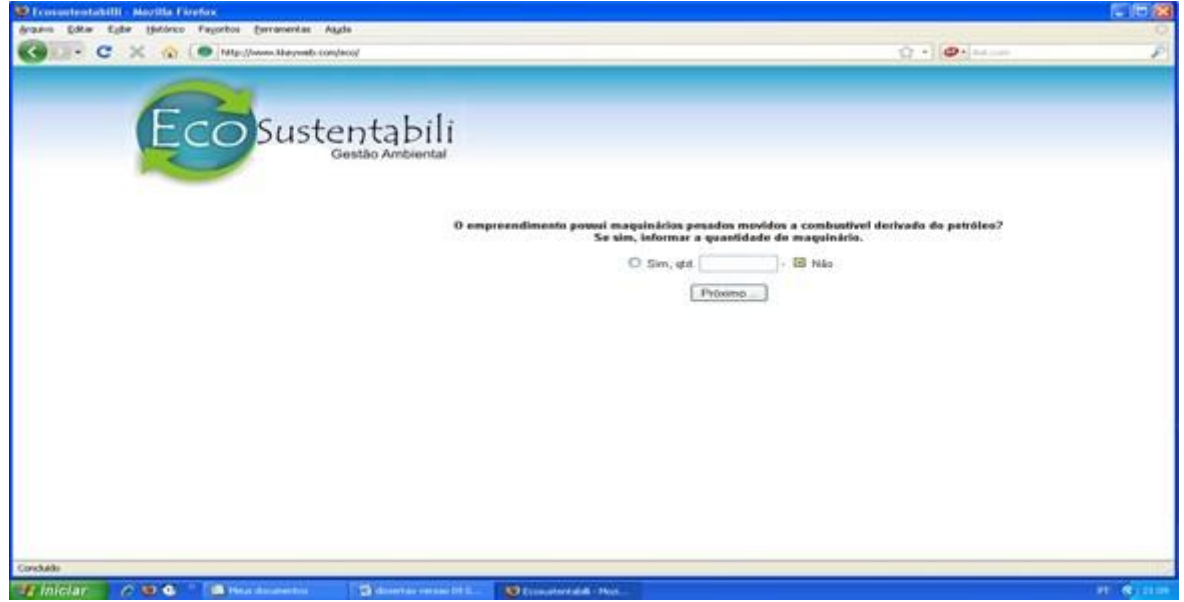

Figura 7: Tela da Ferramenta Computacional "*EcoSustentabili*"com o campo informando se o empreendimento usa maquinário pesado movido a combustível derivado de petróleo.

Nessa fase entra o cadastramento do número de funcionários que ajudará também na medida e avaliação no momento de se conceder ou não o alvará de funcionamento do empreendimento por meio da escala de bioindicadores (Figura 8).

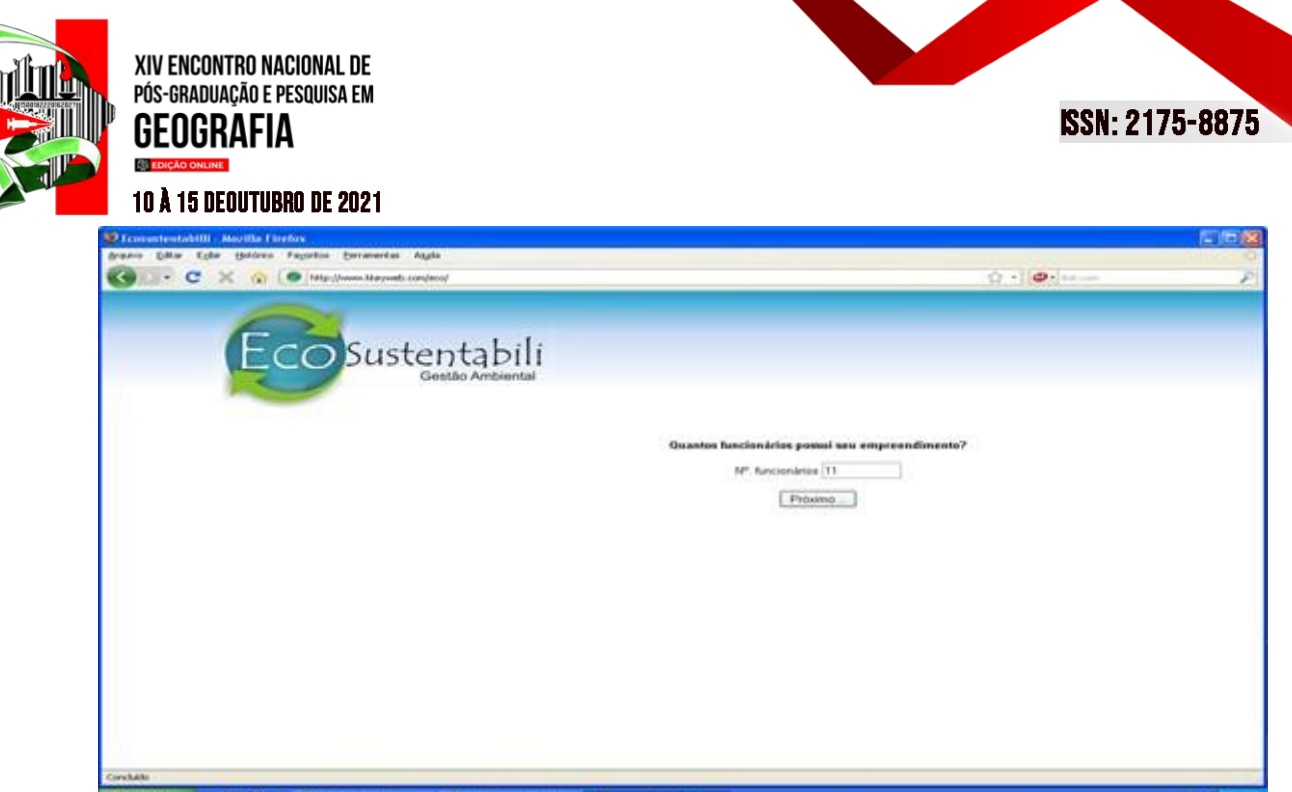

Figura 8: Tela da Ferramenta Computacional "*EcoSustentabili*"com o campo informando o número de funcionários do empreendimento.

Para definir o índice de cada fator (ar, água e solo) somar-se-ão os índices de cada atividade desenvolvida pelo empreendimento, o valor é convertido em porcentagem e atribuído seu valor de 1 a 3 (1 pequeno, 2 médio e 3 grande), seguindo as seguintes convenções:

- Número de veículos;
- Máquinas pesadas;

.

- Número de funcionários;
- Algum parâmetro específico para a atividade em questão.

Possivelmente um empreendimento desenvolve mais de uma atividade, nesse caso os valores obtidos em cada fator são somados. Ao final teremos uma soma total. O percentual obtido será enquadrado na bioescala que classifica o Índice de Potencial Poluidor (IPP), em uma escala de 1 a 5. Cada grau na escala recebe uma cor que varia de tons de azul ao vermelho, conforme apresentado no Quadro 1.

Quadro 1: Mostrando a variedade de cores de acordo com o IPP.

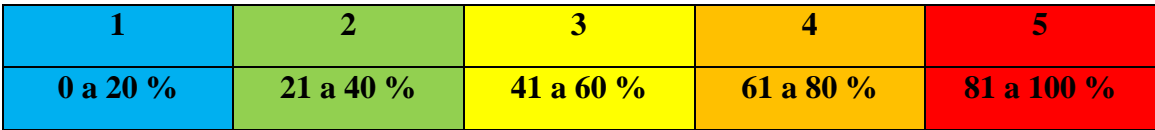

O resultado obtido quanto ao porte do empreendimento será automaticamente mostrado na bioescala (Figura 9).

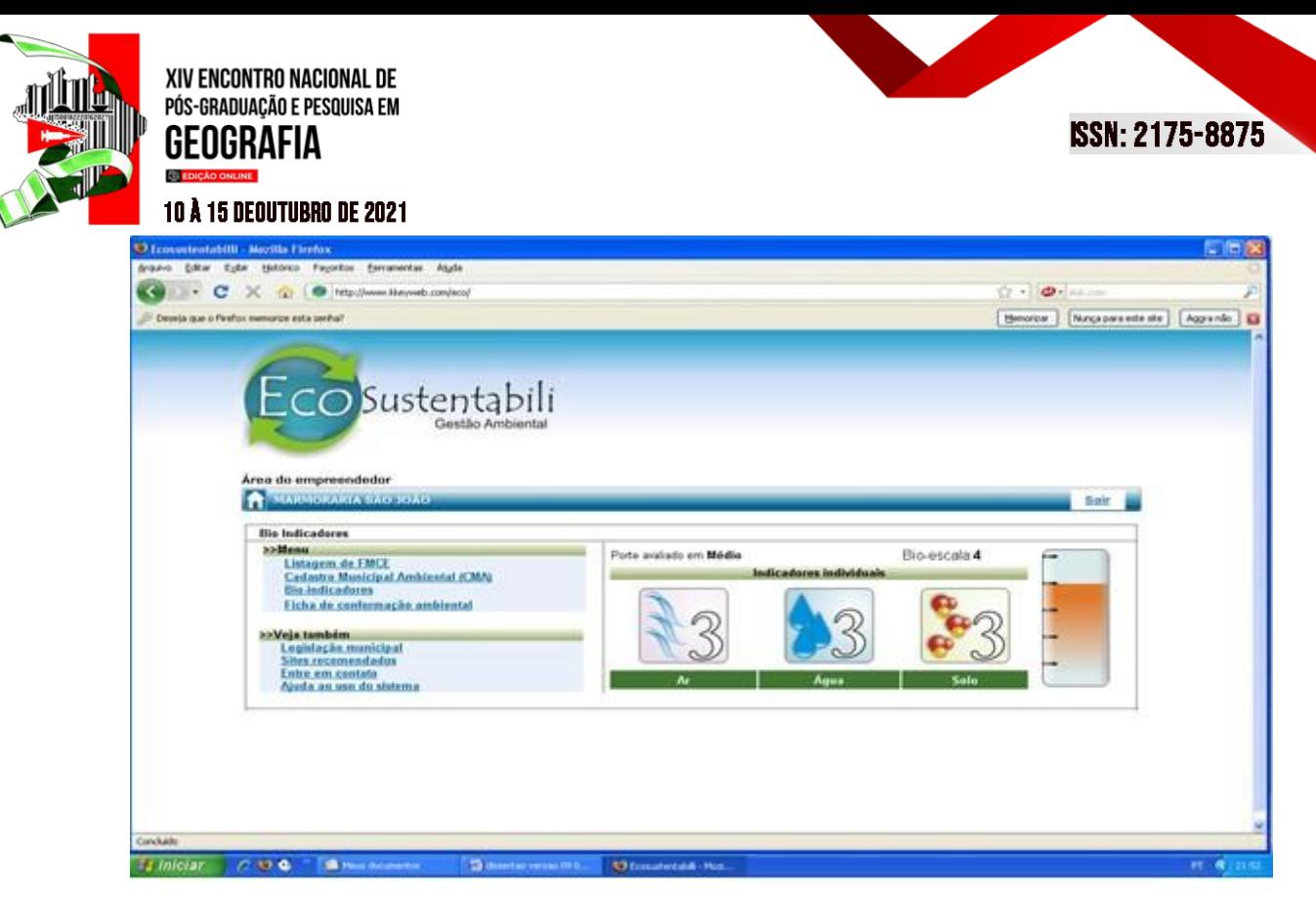

Figura 9: Tela da Ferramenta Computacional "*EcoSustentabili*" mostrando a bioescala de acordo com o porte do empreendimento.

Finalmente, a Ferramenta Computacional "*EcoSustentabili*" mostra os brasões dos municípios que participaram deste estudo (Figura 10).

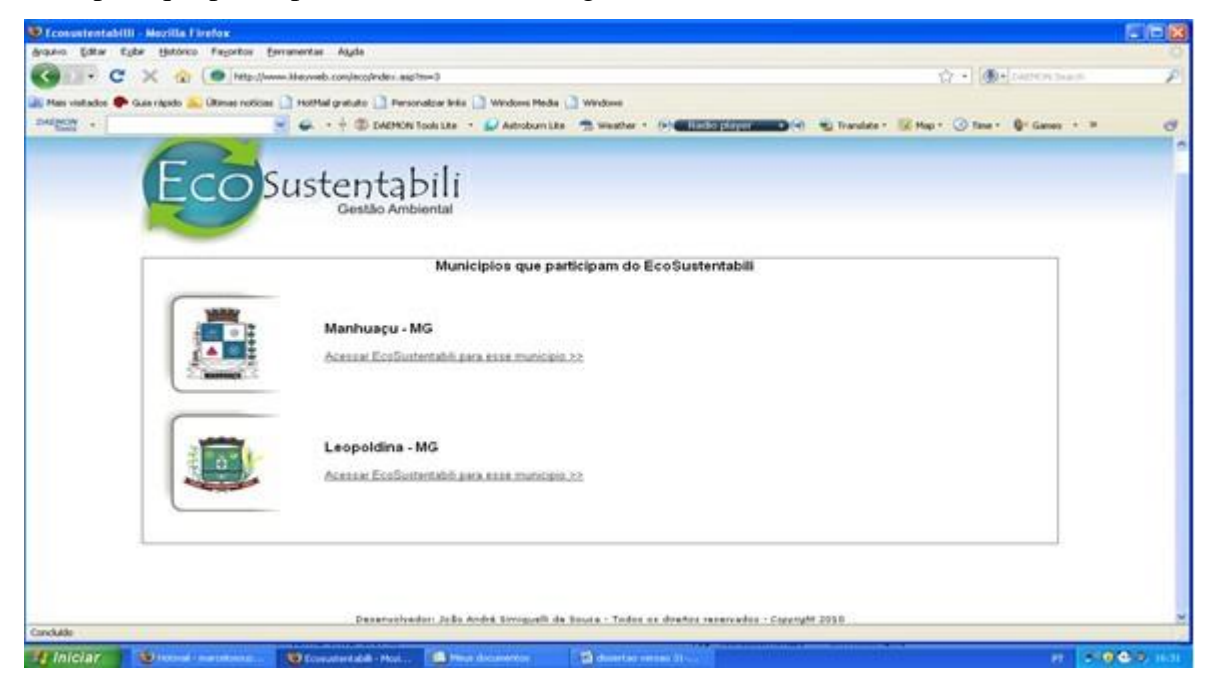

Figura 10: Tela da Ferramenta Computacional "*EcoSustentabili*" onde estão apresentados os brasões dos municípios selecionados neste estudo.

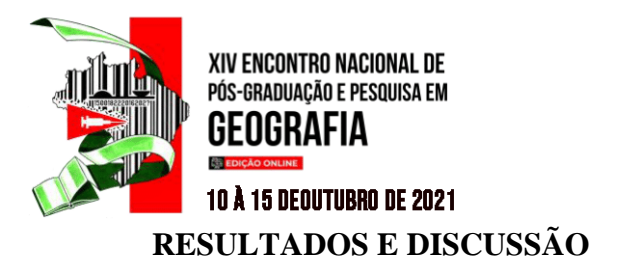

A seguir na Figura 11 o mapa de Minas Gerais dentro da Zona da Mata com os respectivos municípios pesquisados.

**ISSN: 2175-8875** 

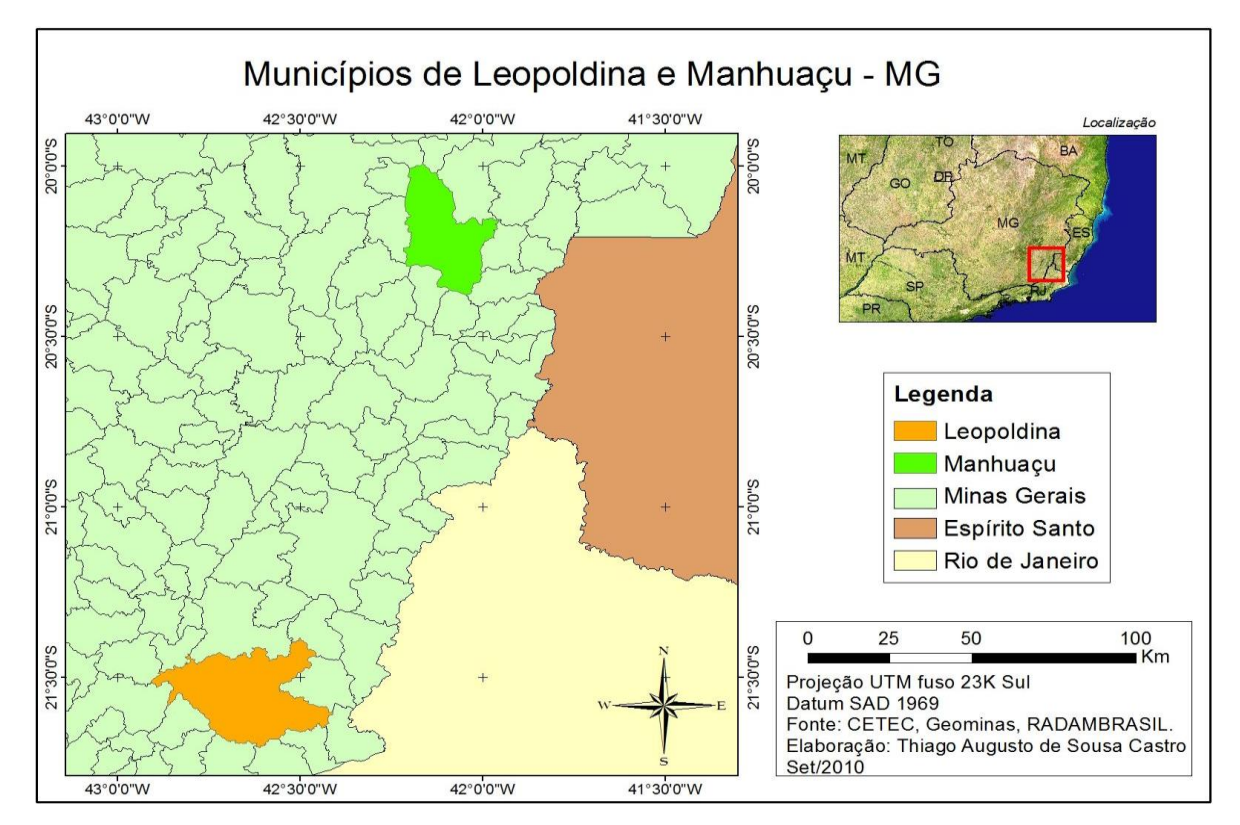

Figura 11: Mapa de Minas Gerais dentro da Zona da Mata com os respectivos municípios pesquisados. Fonte: CETEC adaptado por SOUZA (2010).

Os estudos nos municípios de Leopoldina e Manhuaçu aconteceram no período de fevereiro a setembro de 2010. O método utilizado foi a análise da Geodiversidade seguido de estudos de Gestão Ambiental para melhorias de Polícias Públicas. Assim, foi possível conferir: hipóteses, delineamento de um problema, análise de um fato, avaliação de um sistema que poderia ser útil para as governanças locais. Após esta etapa, ocorreu o levantamento sobre critérios adotados pelas prefeituras quanto à concessão, cassação ou renovação de alvarás de funcionamento de empreendimento no âmbito do município, foram realizadas entrevistas com prefeitos ou responsáveis pelo setor ambiental (Secretário de Meio Ambiente) e um questionário semiestruturado com membros de instituições públicas e privadas com atuação na área ambiental: CODEMA, IEF, ONGs e IES. O questionário foi aplicado em 200 indivíduos arbitrariamente nos dois municípios.

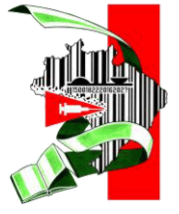

#### **10 Å 15 DEOUTUBRO DE 2021**

XIV ENCONTRO NACIONAL DE PÓS-GRADUAÇÃO E PESQUISA EM

GENGRAFIA

Ambos os municípios não disponibilizam de mão de obra qualificada nas secretarias de meio ambiente e áreas afins, fato esse que dificulta a elaboração e/ou execução de projetos. Não usam indicadores de desempenho ambiental como variável a ser utilizada na concessão de alvarás. Existem muitos empreendimentos que atuam informalmente, fato que causa perda de arrecadação tributária, sem contar que poderão acarretar maiores números de impactos ambientais.

No entanto, para servir de alicerce, foram utilizados os indicadores ambientais ar, água e solo dentro da Ferramenta Computacional para a mensuração dos impactos ambientais dos empreendimentos. O desenvolvimento dessa Ferramenta virá proporcionar maior agilidade por meio de suas telas. Elas irão gerar um CMA e o FMCE, mostrando os procedimentos a serem seguidos de acordo com a legislação ambiental. Os municípios e os empreendedores cadastrados serão informados automaticamente a respeito do grau de impacto ambiental de acordo com a atividade por meio da bioescala. Mediante ao grau de impacto, o empreendedor deverá entregar na prefeitura os documentos necessários que envolvam estudos, análises, plantas, croquis e outras conformidades, de acordo com o tipo de atividade cadastrada.

Caso tenha seu alvará liberado, ele terá um tempo de funcionamento determinado, a Ferramenta Computacional se encarregará de informar ao empreendedor com trinta dias de antecedência quando o mesmo se encerra, mandando um *e-mail* notificando. Caso o empreendedor não procure o órgão responsável da prefeitura dentro do tempo previsto, a Ferramenta Computacional automaticamente irá expirar a atividade de seu banco de dados. Ela armazenará o cadastramento feito pelo empreendedor por quarenta e cinco dias, caso ocorra alguma falha relacionada aos requisitos necessários e o mesmo não consiga corrigi-lo, o empreendimento também será expirado automaticamente.

A maioria dos empreendimentos nos municípios que se desenvolveu o estudo utiliza o tradicional método de sistema aberto que incluem o insumo (*input*), processos de trabalho (transformações) e produto final (*output*). No método tradicional o meio ambiente não é citado, mas agora ele que precisa ser considerado. A Ferramenta Computacional possibilitará a base para o entendimento do desempenho ambiental sustentável.

### **CONSIDERAÇÕES FINAIS**

Os municípios de Manhuaçu e Leopoldina necessitam de reformulações no que se refere às questões ambientais. A junção entre a Geodiversidade e a Gestão Ambiental mediante a

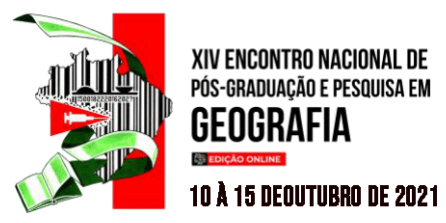

Ferramenta Computacional para a concessão, renovação e cassação de alvarás de funcionamento dos empreendimentos possibilitarão sinergias nas Políticas Públicas locais.

Os órgãos estaduais e municipais ambientais não são capazes de atender as demandas ambientais dos respectivos municípios, como não se tem a pareceria com as IES e as ONGs, o que dificulta o desenvolvimento de propostas conjuntas. O fato de os municípios não contarem com a mão de obra qualificada nas secretarias de meio ambiente e áreas afins dificulta ainda mais a mitigação dos impactos provenientes dos empreendimentos. Sem contar que não há estudos de indicadores de desempenho ambiental para ajudar na concessão, renovação e mesmo a cassação de alvarás de funcionamento.

Os municípios pesquisados têm grandes possibilidades de promoverem mudanças de paradigmas, desde que reveja critérios para concessão, renovação ou cassação de alvarás de funcionamento. Portanto, a Ferramenta Computacional *"EcoSustentabili"* poderia dar portabilidade para uma gestão de qualidade no que condiz com um meio ambiente sustentável/sustentado.

### **REFERÊNCIAS BIBLIOGRÁFICAS**

ALMEIDA, K. P. **Leopoldina (MG) de todos os tempos.** [S.l. : s.n.], 2002.

BARRETO, A. **ASP Active Server Pages**. Artigo publicado em 1988. Disponível em: [www.pubweb.com.br.](http://www.pubweb.com.br/) Acessado em: 02/03/2009.

CETEC, GEOMINAS, RADAMBRASIL. Adaptado por Thiago Augusto de Souza. Caratinga, MG, 2010.

EUCLYDES HP, FERREIRA PA, FILHO RFF, ALTOÉ DR (2010) **Atualização dos estudos hidrológicos nas bacias dos rios Paraíba do Sul e Itabapoana em Minas Gerais.** Disponível: http://www.altlasdasaguas.ufv.br/paraiba/resumo\_paraiba.html. Acessado em 15 de outubro, 2015.

GONÇALVES, P. **Conceitos básicos inclui acesso a banco de dados**. Advanced Books. Florianópolis, SC. Projeto de software orientado a objeto de programa, 2009. Disponível em: [www.Dsc.ufcg.edu.br.](http://www.dsc.ufcg.edu.br/) Acessado em: 04/03/2010.

GRAY, M. **Geodiversity:** Valuing and Conserving Abiotic Nature. Londres: John Wiley & Sons Ltd., 434p. 2004.

\_\_\_\_\_\_. **Geodiversity:** Valuing and Conserving Abiotic Nature**.** Londres: Wiley Blackwell, 495 p. 2013.

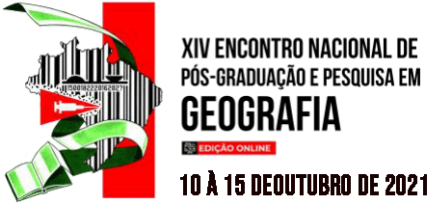

GROENEWEGEN, P.; VERGRAGT, P. **Environmental issues as treats and opportunities for technological innovation.** Technology Analysis and Strategic Management, v. 3, n. 1, p. 43-55, 1991.

INSTITUTO DE DESENVOLVIMENTO INDUSTRIAL DE MINAS GERAIS (INDI). **MUNICÍPIOS MINEIROS 2004**: Disponível em: <http://www.indi.mg.gov.br/ municipios/municipios>. Acesso em 10 dez. 2006.

MACHADO, Marley Lamounier. **Caracterização de agroecosistemas cafeeiros da Zona da** MANSUR, K. L. Patrimônio geológico, geoturismo e geoconservação: uma abordagem da geodiversidade pela vertente geológica. *In:* GUERRA, A. T., JORGE, M. C. O. (orgs). Geoturismo, Geodiversidade e Geoconservação: abordagens geográficas e geológicas. São Paulo: Oficina de Textos, 2018. p.1-49.

NILSSON, W. R. Services instead of products: experiences from energy markets - examples from Sweden. *In:* MEYER-KRAHMER, F. (Ed.). Innovation and sustainable development: lessons for innovation policies. Heidelberg: Physica-Verlag, 1998.

SILVA, A. C. P. Arquiteturas territoriais nos espaços político-administrativos brasileiros: possibilidades e entraves dos zoneamentos ecológico-econômicos (ZEE) como estratégia sustentável de gestão de unidades municipais e regionais. In: FERREIRA, A. et al (Org.).

**Metropolização do espaço, Gestão territorial e Relações urbano-rurais.** Rio de Janeiro: Consequência, 2013, p. 313-336.

SILVA, C. R.; RAMOS, M. A. B.; PEDREIRA, A. J.; DANTAS, M. E. Começo de Tudo. *In:* Silva, C. R. (org.) Geodiversidade do Brasil. Rio de Janeiro: CPRM, p. 11-19, 2008.

SOS Mata Atlântica. **Atlas dos municípios da Mata Atlântica** 1998. Disponível em <http://www.sosmatatlantica.org.br> Acesso: 16/10/2006.

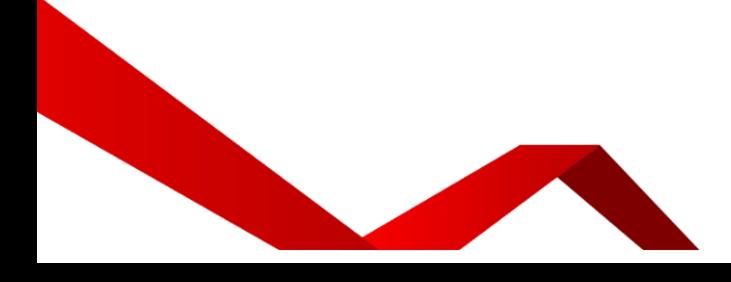